# ECE 8527 Homework Number 3: Random Processed Revisited

Andrew Powell

March 10, 2014

## 1 Problem 1

For Problem 1, a series of random data sets are generated with a normal distribution whose mean is  $\mu = 0$  and variance is  $\sigma^2 = 1$ . The length N of each data set in the series changes as the MATLAB vector  $N = 1 \times 10^2 : 1 \times 10^2 : 1 \times 10^4$  $N = 1 \times 10^2 : 1 \times 10^2 : 1 \times 10^4$  $N = 1 \times 10^2 : 1 \times 10^2 : 1 \times 10^4$ . The results are shown in Figure 1 as two plots, where the leftward plot shows how the Maximum Likelihood estimate of the mean  $\hat{\mu}$ changes with respect to the data set's length  $N$  and the rightward plot shows how the Maximum Likelihood estimate of the variance  $\hat{\sigma}^2$  changes with respect to the length.

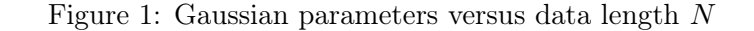

<span id="page-0-0"></span>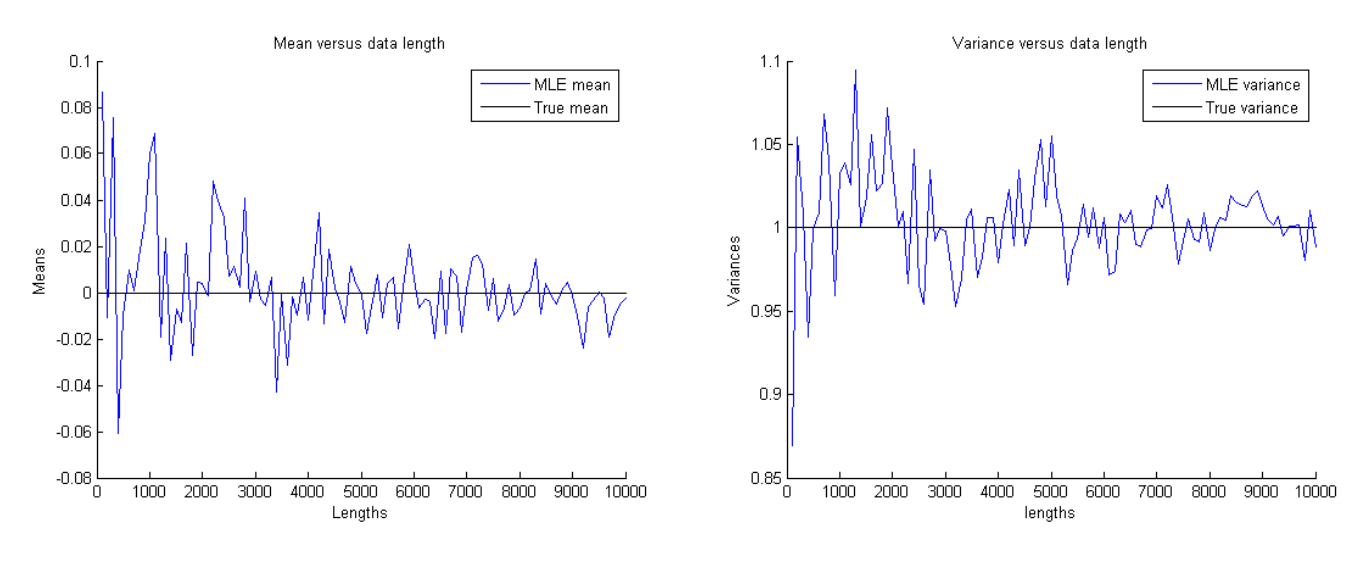

The results shown in Figure [1](#page-0-0) easily demonstrates more data increases the probability the estimated parameters will be closer to the true parameters of the data set's underlining distribution.

## 2 Problem 2

#### <span id="page-0-1"></span>2.1 Theoretical Results

$$
R_{xx}[k] = \mathbb{E}[x_n x_{n-k}]
$$
  

$$
= \frac{1}{N} \sum_{n=0}^{N-1} x[n] x[n-k]
$$
 (1)

$$
C_{i,j} = \mathbb{E}[x_{n-i}x_{n-j}]
$$
  
=  $\frac{1}{N} \sum_{n=0}^{N-1} x[n-i]x[n-j]$  (2)

There are a number of assumptions and small "modifications" that need to be mentioned before presenting the answers to Problem 2. The autocorrelation and covariance operations utilized for this problem are shown in Equations [2](#page-0-1) and [3,](#page-1-0) respectively. The reason why the fraction  $\frac{1}{N}$  is included to "normalize" the two operations is to simply make the results appear more familiar. It is acknowledged in the field of Digital Signal Processing the fraction is typically dropped since the scaling doesn't change the outcome of the results; however, from my point of view, it makes more sense to include the scaling since the expectation operator  $E[\bullet]$  informally is defined as the value one would expected as the result of averaging an infinite amount of variates from the random variable for which the expectation is determined (I hope what I said made sense). In regards to the definition of covariance in Problem 2, it is assumed the reason why the mean is not subtracted from each data point is because, for both the gaussian and sine wave examples, the mean is assumed zero.

<span id="page-1-0"></span>
$$
R_{xx}[k] = \begin{cases} \sigma^2 & \text{where } k = 0\\ 0 & \text{where } k \neq 0 \end{cases} \tag{3}
$$

<span id="page-1-1"></span>
$$
C_{ij} = \begin{cases} \sigma^2 & \text{where } i = j \\ 0 & \text{where } i \neq j \end{cases}
$$
 (4)

Equations [3](#page-1-0) and [4](#page-1-1) are the expressions for a Gaussian distribution's autocorrelation  $R_{xx}[k]$  and covariance  $C_{ij}$ , respectively.

Power Spectral Density (PSD(k)) = Fourier Transform{
$$
R_{xx}[l]
$$
}  
\n
$$
R_{xx}(k) = |X(e^{j2\pi k})|^2 = \sum_{n=0}^{N-1} R_{xx}[n]e^{-\frac{j2\pi kn}{N}}
$$
\n(5)

<span id="page-1-2"></span>The relationship between the autocorrelation of the signal  $x[n]$  and the Fourier Transform is known as the Wiener-Khinchin theorem and is shown in Equation [5.](#page-1-2)

<span id="page-1-3"></span>
$$
R[0] \ge |R[k]| \tag{6}
$$

The relationship between  $R[0]$  and  $|R[k]|$  is shown in Equation [6.](#page-1-3) Because autocorrelation is essentially multiplying the signal  $x[n]$  with a replicate whose phase varies, the point at which the phase is zero,  $k = 0$ , indicates the signal is being multiplied with itself. Thus, unless the signal is constant, it is impossible for the absolute value of the autocorrelation function  $|R[k]|$ , where  $k \neq 0$ , to even be equal to the autocorrelation for which the phase is zero,  $R[0]$ . As far as the shape of the autocorrelation, the relationship simply implies the center of the autocorrelation—that is,  $R(0)$ —will either have the largest magnitude or a magnitude equivalent to largest magnitude.

<span id="page-1-4"></span>
$$
x[n] = A \sin\left(\frac{2\pi f}{f_s}n\right) \tag{7}
$$

<span id="page-2-0"></span>
$$
R(k) = \frac{A^2}{N} \sum_{n=0}^{N-1} \left[ \sin\left(\frac{2\pi f}{f_s} n\right) \right] \left[ \sin\left(\frac{2\pi f}{f_s} (n-k)\right) \right]
$$
  
\n
$$
= \frac{A^2}{2N} \left[ N \cos\left(\frac{2\pi f}{f_s} k\right) - \sum_{n=0}^{N-1} \cos\left(\frac{2\pi f}{f_s} (2n-k)\right) \right]
$$
  
\n
$$
= \frac{A^2}{2N} \left[ N \cos\left(\frac{2\pi f}{f_s} k\right) - \sum_{n=0}^{N-1} \left[ \cos\left(\frac{2\pi f}{f_s} 2n\right) \cos\left(\frac{2\pi f}{f_s} k\right) + \sin\left(\frac{2\pi f}{f_s} 2n\right) \sin\left(\frac{2\pi f}{f_s} k\right) \right] \right]
$$
  
\n
$$
= \frac{A^2}{2N} \left[ N \cos\left(\frac{2\pi f}{f_s} k\right) - \left[ \sum_{n=0}^{N-1} \cos\left(\frac{2\pi f}{f_s} 2n\right) \cos\left(\frac{2\pi f}{f_s} k\right) + \sum_{n=0}^{N-1} \sin\left(\frac{2\pi f}{f_s} 2n\right) \sin\left(\frac{2\pi f}{f_s} k\right) \right] \right]
$$
  
\n
$$
= \frac{A^2}{2N} \left[ N \cos\left(\frac{2\pi f}{f_s} k\right) - \left[ \cos\left(\frac{2\pi f}{f_s} k\right) \sum_{n=0}^{N-1} \cos\left(\frac{2\pi f}{f_s} 2n\right) + \sin\left(\frac{2\pi f}{f_s} k\right) \sum_{n=0}^{N-1} \sin\left(\frac{2\pi f}{f_s} 2n\right) \right] \right]
$$
  
\n
$$
= \frac{A^2}{2N} \left[ N \cos\left(\frac{2\pi f}{f_s} k\right) - \left[ \cos\left(\frac{2\pi f}{f_s} k\right) 0 + \sin\left(\frac{2\pi f}{f_s} k\right) 0 \right] \right]
$$
  
\n
$$
= \frac{A^2}{2} \cos\left(\frac{2\pi f}{
$$

<span id="page-2-1"></span>
$$
C_{i,j} = \frac{A^2}{N} \sum_{n=0}^{N-1} \sin\left(\frac{2\pi f}{f_s}(n-i)\right) \sin\left(\frac{2\pi f}{f_s}(n-j)\right)
$$
  
\n
$$
C_{i,j} = \frac{A^2}{2N} \sum_{n=0}^{N-1} \left[ \cos\left(\frac{2\pi f}{f_s}(j-i)\right) - \cos\left(\frac{2\pi f}{f_s}(2n - (i+j))\right) \right]
$$
  
\n
$$
C_{i,j} = \frac{A^2}{2N} \left[ \sum_{n=0}^{N-1} \cos\left(\frac{2\pi f}{f_s}(j-i)\right) - \sum_{n=0}^{N-1} \cos\left(\frac{2\pi f}{f_s}(2n - (i+j))\right) \right]
$$
  
\n
$$
C_{i,j} = \frac{A^2}{2N} \left[ N \cos\left(\frac{2\pi f}{f_s}(j-i)\right) - 0 \right]
$$
  
\n
$$
C_{i,j} = \frac{A^2}{2} \cos\left(\frac{2\pi f}{f_s}(j-i)\right)
$$
  
\n
$$
= \sigma^2 \cos\left(\frac{2\pi f}{f_s}(j-i)\right)
$$

Equations [8](#page-2-0) and [9](#page-2-1) respectively demonstrate how the autocorrelation  $R_{xx}[k]$  and covariance matrix  $C_{i,j}$  for a "generic" sine wave are derived. The generic sine wave is assumed  $x(t)$  =  $A\sin(2\pi ft)$ , for which A is the amplitude, f is the frequency, and t is the time. t is defined as  $\frac{n}{f_s}$  in order to determine  $x(t)$  in samples; that is,  $x[n] = A \sin(\frac{2\pi f}{f_s}n)$ . It is imperative the sample frequency  $f_s$ , which is measured in samples per second, is larger than the Nyquist rate  $f_s \geq 2 \times f$  so as to avoid aliasing. N is the "window size" in samples. As shown in the expressions for autocorrelation and covariance (that is, Equations [8](#page-2-0) and [9\)](#page-2-1), the window size  $N$ causes a number of the summations to sum to zero if the window size  $N$  is a multiple of the generic sine wave's period  $T = \frac{1}{f}$  $\frac{1}{f}$ . In other words, the window size  $N = \frac{f}{f}$ .  $\frac{f}{f_s} \times r$ , where r is a positive integer. The sine wave's phase is ignored so as to avoid complications in the simulations, or experimental results generated from MATLAB. The final expression for the generic sine wave

is shown in Equation [7.](#page-1-4)

According to MATLAB, if the window size  $N$  is greater than 1, the rank is always 2; otherwise, the rank is 1. Why? Clearly, only two columns of the covariance matrix can be independent, whereas the other columns are linear combinations of the two independent columns. Please note, the window size  $N$  (obviously) pare integers defined for values greater than  $0$ .

On a serious note, the reason for the rank could have a relation to the sine wave's frequency decomposition, wherein there are two impulse functions that define any sinusoidal wave. White noise—the data set of the Gaussian distribution—includes an infinite amount of different frequencies and its covariance matrix is the identity whose rank is then also infinity since white noise would imply the data set's size  $N$  is going to infinity.

#### 2.2 Experimental Results

<span id="page-3-0"></span>Figure 2: The window of white noise  $x[n]$  utilized for generating the autocorrelation  $R_{xx}[k]$ 

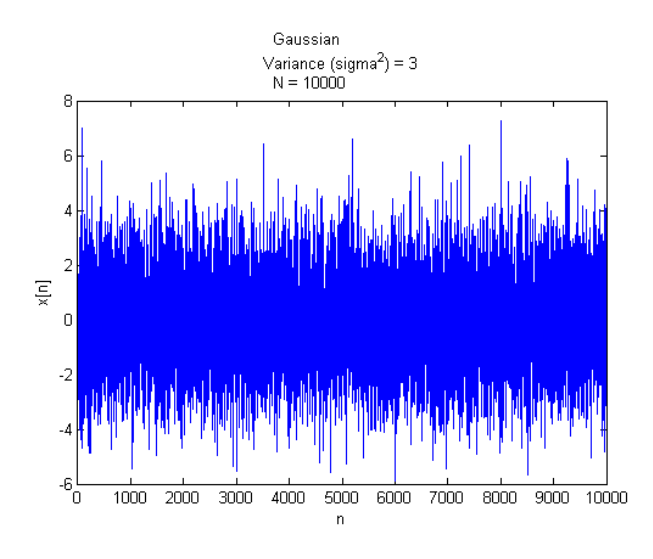

<span id="page-3-1"></span>The white noise utilized for the experimental results for the autocorrelation is shown in Figure [2.](#page-3-0)

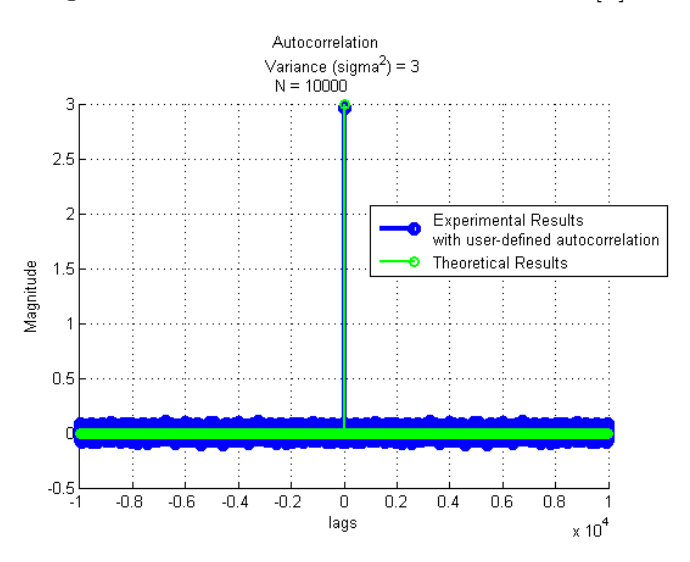

Figure 3: White noise's autocorrelation  $R_{xx}[k]$ 

For the given parameters, the white noises' experimental and theoretical autocorrelations are shown in Figure [3.](#page-3-1) As described in the plot's legend, the experimental results are generated with an user-defined correlation function. The reason for self defining an correlation function is because the correlation function MATLAB provides only appends zeros to the data when performing the shift and dot product-product between the data—or, in this case, the data and another copy of the data at a different phase.

The correlation function defined for Homework 3 instead performs a *circular shift* operation on the second copy of the data. The circular shift operation simply causes the data to shift back a single index and the last data point becomes the first data point in the data. The reason for the circular shift operation instead of appending zeros is to, in a sense, trick the autocorrelation function into thinking the data is periodic for the window size  $N$ . This idea of performing a circular shift operation on the second copy of the data when determining the autocorrelation actually makes more sense with the sine wave (whose experimental results are described after the white noise's experimental results). For white noise, new normally distributed data points should have been generated instead of appending zeros. Autocorrelation utilizing the circular shift operation, however, is simpler to implement.

The phase shifts performed for the generation of the experimental covariance matrices also apply the circular shift operations for changes in phase.

It is also worth noticing the impulse function located at lag equal to 0. The height of the impulse function, as expected, is equal to the variance  $\sigma^2$  (or is it more accurate to refer to this variance as the average variance, considering  $N$  represents the size of a window, rather than an infinitely sized data set?).

<span id="page-4-0"></span>
$$
\text{MSE} = \text{E}_{i,j} [(C_{th_{i,j}} - C_{ex_{i,j}})^2] \tag{10}
$$

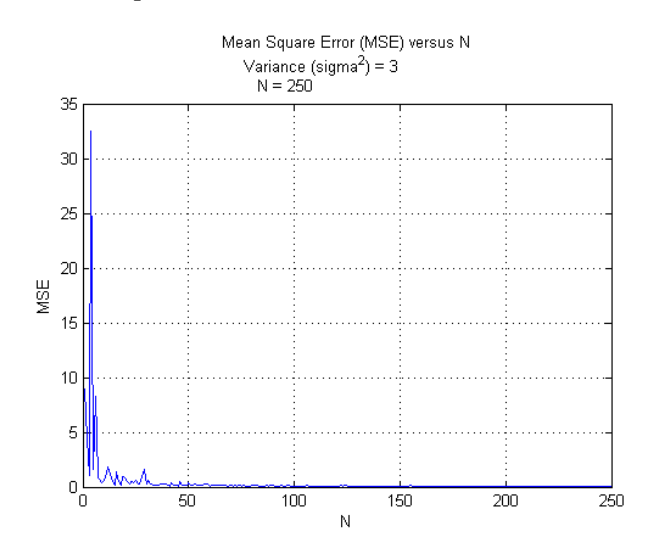

<span id="page-4-1"></span>Figure 4: Mean Square Error of white noise's covariance matrix  $C_{i,j}$ 

Instead of displaying a few instances of the theoretical and experimental covariance matrices  $C_{i,j}$ , both covariance matrices are generated for values of N, ranging from 1 to 250. After the theoretical covariance matrix, based on Equation [4,](#page-1-1) and the experimental covariance matrix, based solely on the data, are generated for each N, the Mean Square Error (MSE) is computed according to Equation [10.](#page-4-0) All the MSEs are collected into a single vector and are potted against

all the window size  $N$  in order to create Figure [4.](#page-4-1)

As demonstrated from Figure [4,](#page-4-1) the MSE jumps around relatively high values for values of N approximately less than 100; afterward, the MSE seemingly converges to 0.

<span id="page-5-0"></span>Figure 5: Sine wave window  $x[n]$  utilized for generating the autocorrelation  $R_{xx}[k]$ 

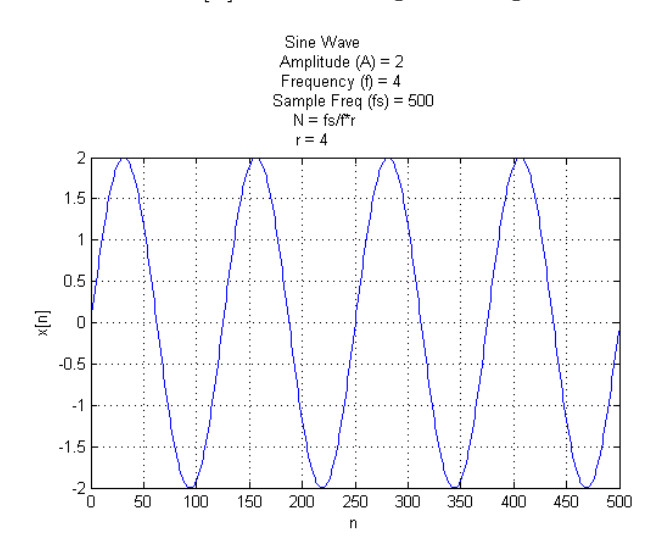

<span id="page-5-1"></span>For the MATLAB experimental results for determining the autocorrelation  $R_{xx}[k]$ , the sine wave  $x[n]$  shown in Figure [5](#page-5-0) is utilized. Please note most of the methods utilized to compute the experimental results for the sine wave are identical to the methods utilized for the white noise.

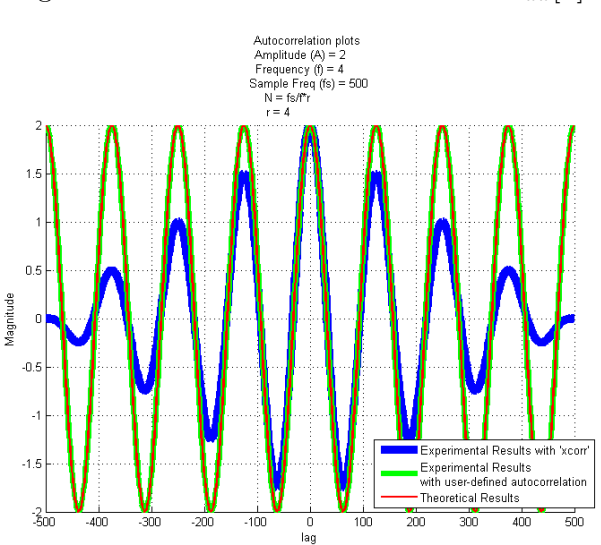

Figure 6: Sine waves's autocorrelation  $R_{xx}[k]$ 

Figure [6](#page-5-1) shows three plots of the sine wave's autocorrelation. The red plot is simply the autocorrelation computed from the derived expression for the generic sine wave's autocorrelation, as shown in Equation [8.](#page-2-0) The blue and green plots are two different versions of the autocorrelation generated from data. The difference is in how the second copy of the data is shifted prior the dot product operation between the data and its shifted copy. The blue plot is the autocorrelation computed from MATLAB's xcorr, in which zeros are simply appended to tails of both the data and its copy when there is a phase difference between the data and its copy. The green plot is the

autocorrelation generated from the user-defined function as described in the second paragraph below Figure [3.](#page-3-1)

As Figure [6](#page-5-1) demonstrates, the circular shift operation causes the autocorrelation operation to result in an experimental autocorrelation very similar to the theoretical autocorrelation. The circular shift operation is essentially replicating the chosen window of the sine wave. In other words, the circular shift operation would not have worked so well if the window size  $N$  was chosen as a value other than a multiple of the generic sine wave's period, or  $\frac{f}{f_s}$ . As expected, the autocorrelation generated from xcorr linearly diminishes to zero the farther the lag is from 0. If an infinite data set is possible the autocorrelation from xcorr would, however, resemble the red and green plots.

<span id="page-6-0"></span>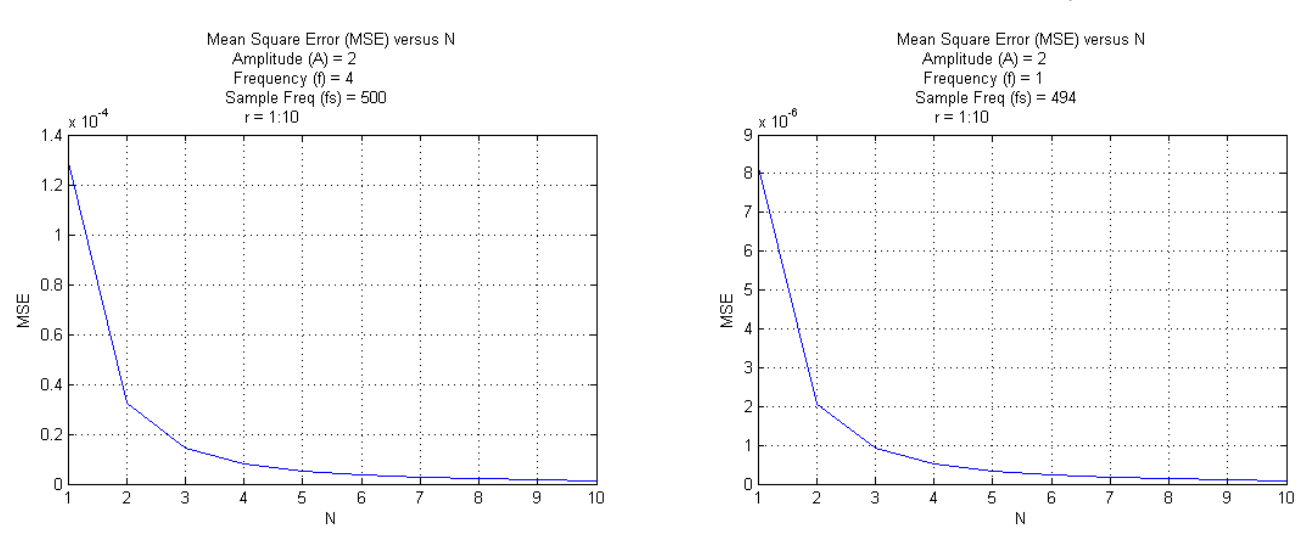

Figure 7: Mean Square Error of sine wave's covariance matrix  $C_{i,j}$ 

The last two plots shown in Figure [7](#page-6-0) show how the covariance matrices' MSE, calculated in the same manner as the MSE calculated for the white noise, changes with respect to a growing window size  $N$ . The window size  $N$ , in the case of the generic sine wave, changes with respect to the positive integer f, as  $N = \frac{f}{f}$  $\frac{f}{f_s} \times r$  and the theoretical expression for the generic sine wave's covariance matrix (Equation [9\)](#page-2-1) is only valid for positive integers of  $r$ .

## 3 Problem 3

#### 3.1 Derived Results

## <span id="page-6-3"></span><span id="page-6-1"></span>3.1.1 Discrete Filter:  $H(z) = 1 + cz^{-1}$

$$
H(z) = 1 + cz^{-1}
$$
 (11)

An expression is determined for calculating the constant  $c$  for a filter whose transfer function is Equation [11,](#page-6-1) input  $x[n]$  is normally distributed with a mean of 0, and output data  $\tilde{y}[n]$  is known.

$$
y[n] = x[n] + cx[n-1]
$$
\n(12)

<span id="page-6-2"></span>The transfer function shown in Equation [11](#page-6-1) is first transformed from the  $z$ -domain back to the time domain with the inverse z-transform. The result of the inverse transformation is shown in

Equation [12.](#page-6-2)

Mean Square Error (MSE) = 
$$
E[(y[n] - \tilde{y}[n])^2]
$$
  

$$
E[\bullet] = \frac{1}{N} \sum_{n=0}^{N-1} \bullet_n
$$
 (13)

<span id="page-7-0"></span>In order to determine from the data a potential value for the constant  $c$ , an expression that contains both the output data  $\tilde{\psi}[n]$  and the input data  $x[n]$  is required. A simple expression that relates the data and the filter's constant  $c$  is the Mean Square Error (MSE) (which was previously used in Problem 2 to determine the error between theoretically and experimentally determined covariance matrices). In the context of Problem 3, the expression for determining the MSE is shown in Equation [13.](#page-7-0)  $y[n]$  represents the theoretical results determined from the difference equation shown in Equation [12,](#page-6-2) whereas  $\tilde{y}[n]$  represents the actual output data.

<span id="page-7-1"></span>
$$
MSE = E[(y[n] - \tilde{y}[n])^{2}]
$$
  
=  $E[((x[n] + cx[n-1]) - \tilde{y}[n])^{2}]$   
=  $E[x^{2}[n] + 2cx[n]x[n-1] + cx^{2}[n-1] - 2x[n]\tilde{y}[n] - 2cx[n-1]\tilde{y}[n] + \tilde{y}^{2}[n]]$  (14)

Once Equation [12](#page-6-2) is substituted in Equation [13](#page-7-0) and then expanded, the MSE results in Equation [14.](#page-7-1)

<span id="page-7-2"></span>
$$
\frac{d\left(\text{MSE}\right)}{dc} = \frac{d\left(E\left[x^2[n] + 2cx[n]x[n-1] + cx^2[n-1] - 2x[n]\tilde{y}[n] - 2cx[n-1]\tilde{y}[n] + \tilde{y}^2[n]\right]\right)}{dc}
$$
\n
$$
= E[2x[n]x[n-1] + 2x^2[n-1]c - 2x[n-1]\tilde{y}[n]]
$$
\n(15)

Equation [14](#page-7-1) is then differentiated with respect to the constant  $c$  so as to minimize the MSE. Similar to Maximum Likelihood Estimation (MLE) where an unknown parameter of an assumed distribution is chosen if its maximizes the likelihood a particular data set was produced from the distribution, the constant or parameter  $c$  is chosen if it minimizes the MSE; MLE and the minimization of the error (MSE) are similar in methodology, but fundamentally different.

$$
0 = E[2x[n]x[n-1] + 2x^{2}[n-1]c - 2x[n-1]\tilde{y}[n]]
$$
  
\n
$$
0 = E[x[n]x[n-1]] + E[x^{2}[n-1]]c - E[x[n-1]\tilde{y}[n]]
$$
  
\n
$$
0 = R_{xx}[1] + R_{xx}[0]c - R_{yx}[1]
$$

<span id="page-7-3"></span>The following is possible since it is known the input is a normal distribution whose mean  $\mu$  is 0  $0 = \sigma_x^2 c - R_{yx}[1]$  $c = \frac{R_{yx}[1]}{2}$  $\sigma_x^2$ 

After Equation [15](#page-7-2) is set equal to 0, the expression for determining  $c$  is finally derived in Equation [16.](#page-7-3)

(16)

## <span id="page-8-0"></span>**3.1.2** Discrete Filter:  $H(z) = 1 + c_1 z^{-1} + c_2 z^{-2}$

$$
H(z) = 1 + c_1 z^{-1} + c_2 z^{-2}
$$
\n(17)

The steps to determine the constants  $c_1$  and  $c_2$  of the new digital filter shown in Equation [17](#page-8-0) through the minimization of the Mean Square Error (MSE) are nearly the same as the steps described in Section [3.1.1.](#page-6-3)

$$
y[n] = x[n] + c_1 x[n-1] + c_2 x[n-2]
$$
\n(18)

<span id="page-8-1"></span>First, the difference equation that calculates the theoretical output data  $y[n]$  based on the input  $x[n]$  and the constants  $c_1$  and 2 is acquired after performing the inverse z-transform on the filter's transfer function. The new difference equation is shown in Equation [18.](#page-8-1)

$$
\begin{aligned} \text{MSE} \ &= E[[\alpha + 2c_1x[n-1]x[n] + c_1^2x^2[n-1] + \\ 2c_2x[n-2]x[n] + 2c_1c_2x[n-2]x[n-1] + c_2^2x^2[n-2] \\ - 2c_1x[n-1]\tilde{y}[n] - 2c_2x[n-2]\tilde{y}[n] \end{aligned} \tag{19}
$$

<span id="page-8-3"></span><span id="page-8-2"></span>The difference equation in Equation [18](#page-8-1) is then substituted in Equation [13](#page-7-0) to result in Equation [19.](#page-8-2)

$$
c_1 = \frac{R_{yx}[1]}{\sigma_x^2} \tag{20}
$$

$$
c_2 = \frac{R_{yx}[2]}{\sigma_x^2} \tag{21}
$$

<span id="page-8-4"></span>Because there are now two constants for which need to be solved, partial differentiation is applied with respect to the two constants. After simplification, the equations nicely reduce to Equations [20](#page-8-3) and [21.](#page-8-4)

In order to determine the constant c with Bayesian Estimation, a parameterized distribution is required to represent c, which is now considered a random variable.

#### 3.2 Experimental Results

<span id="page-8-5"></span>
$$
e_c = |c_{actual} - c_{estimated}| \tag{22}
$$

Equation [22](#page-8-5) shows how the error between the actual and the estimated constants are calculated for the experimental results. The estimated constants are calculated from Equations [16,](#page-7-3) [20,](#page-8-3) and [21.](#page-8-4) For each window size N ranging from 3 to  $5\times10^3$ , N data points are generated from a normal distribution whose mean  $\mu_x$  is 0 and variance  $\sigma_x^2$  is 4 (variance selected arbitrarily). The input data points are passed through each of the two discrete filters to result in two sets of output data. The transfer functions of the two discrete filters respectively correspond to Equations [11](#page-6-1) and [17.](#page-8-0)

<span id="page-9-0"></span>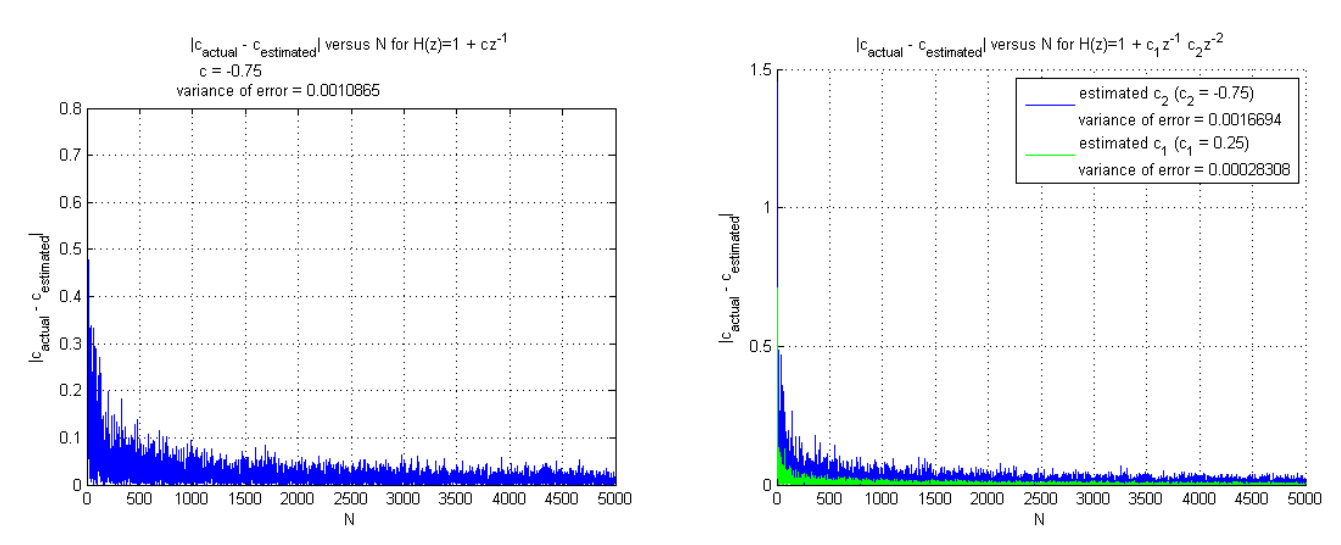

#### Figure 8: Absolute error  $e_c$  versus window size N

The results are finally presented in Figure [8.](#page-9-0) The variance of the data produced for the absolute errors  $e_c$  is also included to further show how each data set differs from each other. It's difficult to accurately tell how much different the errors  $e_c$  for the constants c are from one another—even after running a few trials of the MATLAB simulation. The MATLAB simulation begins to take way too long to run if the window size  $N$  is raised too high. However, based on the number of trials and observing primarily the variance of the error  $e_c$ , the error  $e_c$  of the constant c, referring to the left plot of Figure [8,](#page-9-0) varies less than the error  $e_c$  of constant  $c_1$ , referring to the right plot of Figure [8.](#page-9-0) The estimated constant  $c_2$  consistently appears to vary less than both the constants c and  $c_1$ .

### 4 Problem 4

<span id="page-9-1"></span>
$$
H(z) = 1 - a_n z^{-1}
$$
\n(23)

For Problem 4, the first discrete filter of Problem 3 is presented again, however with a constant a that varies as a function of time. Equation [23](#page-9-1) shows the discrete filter of importance for Problem 4.

$$
y[n] = x[n] - a_n x[n-1]
$$
  
\n
$$
a_n = a_{actual} + 0.24 \sin\left(2\pi \frac{n}{100}\right)
$$
  
\n
$$
a_{actual} = 0.75
$$
\n(24)

<span id="page-9-2"></span>Once again, the goal of this problem is to estimate the constant a and then compare the estimated constant  $a_{estimated}$  with the actual constant  $a_{actual}$ . Equation [24](#page-9-2) shows the discrete filter after which the inverse  $z$ -transform is applied and how the constant  $\alpha$  changes with respect to time measured in samples n.  $a_n$  represents what the constant is at a particular instance of time, whereas  $a_{actual}$  is the actual constant.

<span id="page-9-3"></span>
$$
\tilde{x}[n] = x[n] \in N(\mu_x, \sigma_x^2) \text{ where } \mu_x = 0 \tag{25}
$$

The input  $x[n]$  is once again randomly generated as a Gaussian distribution, as shown in Equation [25.](#page-9-3)

<span id="page-10-0"></span>
$$
m \in \{1N, 2N, 3N, \ldots\} \tag{26}
$$

As in Problem 3, the comparison between the constants  $a_{actual}$  and  $a_{estimated}$  is done by calculating, and then plotting, the error  $e_c$  between the actual and estimated constants as a function of the window size N. However, in the case of Problem 4,  $e_c$  is also calculated with respect to a series of N-sized, adjacent windows as shown in Equation [26.](#page-10-0)

<span id="page-10-1"></span>
$$
\tilde{x}[n+m] \sim \tilde{x}[n] \tag{27}
$$

$$
y[n+m] = x[(n+m)] - a_{n+m}x[(n+m) - 1]
$$
  
=  $\tilde{x}[(n+m)] - a_{n+m}\tilde{x}[(n+m) - 1]$   
 $\sim \tilde{x}[n] - a_{n+m}\tilde{x}[n-1]$   
 $a_{n+m} = a_{actual} + 0.24 \sin \left(2\pi \frac{(n+m)}{100}\right)$  (28)  
 $a_{actual} = 0.75$ 

<span id="page-10-2"></span>In order to simplify the MATLAB source code developed for Problem 4, approximations are determined for the input  $x[n]$  and the discrete filter system  $y[n]$ . Because m from Equation [26](#page-10-0) only shifts the input by equally sized, adjacent windows and the input is normally distributed, a close approximation of  $\tilde{x}[n+m]$  is  $x[n]$  (Equation [27\)](#page-10-1). A close approximation for the discrete filter's difference equation with respect to  $m$  is shown in Equation [28.](#page-10-2) The close approximations made in Equations [27](#page-10-1) and [28](#page-10-2) are really windows of the input repeated every window size N. Thus, the larger the window size N is, the closer the approximations are to the true  $y[n+m]$ and  $\tilde{x}[n+m]$ .

Since the same assumptions made about the input  $x[n]$  cannot be drawn for the sinusoidal term of the time-varying constant  $a_n$ ,  $n + m$  is substituted into  $a_n$  as shown in Equation [28.](#page-10-2)

$$
R_{\tilde{x}\tilde{x}}[k] = \frac{1}{N} \sum_{n=0}^{N-1} \tilde{x}[m+n]\tilde{x}[m+n-k] \sim \frac{1}{N} \sum_{n=0}^{N-1} \tilde{x}[n]\tilde{x}[n-k]
$$
\n(29)

The shift  $m$  does not cause the gaussian distribution to change!

<span id="page-10-3"></span>The equation for determining the constant  $a_{estimated}$  is Equation [16](#page-7-3) from Problem 3. Figure [29](#page-10-3) shows the results generated from a MATLAB source. Judging from the plot, the change in  $m$ does not appear to cause much variation in the error  $e_c$ . As expected, an increase in the window size  $N$  causes the error  $e_c$  to drop, though the rate at which the error drops abruptly appears to nearly reach zero as the window size  $N$  goes to infinity. Depending on the constraints of the application, it might be more practical to select a relatively lower window size  $N$ —let's say approximately within the range of  $3\times10^3$  and  $6\times10^3$ —than a larger window size, seeing as a larger N results in little benefit.

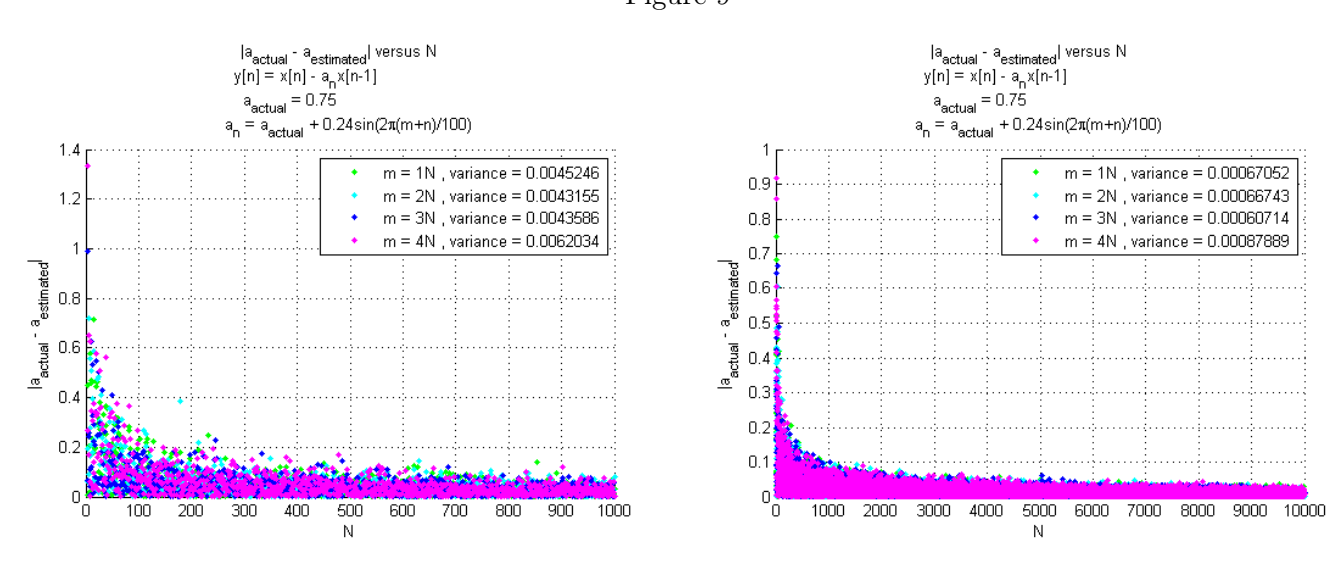

# 5 Problem 5

<span id="page-11-0"></span>
$$
x[n] = a^n u[n] \tag{30}
$$

$$
C_{i,j} = E[(x_{n-i} - \mu_{x_{n-i}})(x_{n-j} - \mu_{x_{n-j}})]
$$
  
\n
$$
= \frac{1}{N} \sum_{n=n_{start}}^{N-1} (x[n-i] - \mu_{x_{n-i}})(x[n-j] - \mu_{x_{n-j}})
$$
  
\n
$$
\mu_{x_{n-m}} = E[x_{n-m}]
$$
  
\n
$$
= \frac{1}{N} \sum_{n=n_{start}}^{N-1} x[n-m]
$$
  
\n(31)

<span id="page-11-1"></span>The goal of Problem 5 is to generate a set of covariance matrices  $C_{j,i}$  for  $x[n]$  shown in Equation [30.](#page-11-0) The covariance matrix  $C_{i,j}$  is once again normalized. Since the mean  $\mu_x$  of the data is not zero, the expression defining the covariance matrix in Equation [4](#page-1-1) is instead replaced with the expression shown in Equation [31.](#page-11-1) The constants a from Equation [30](#page-11-0) and the  $n_{start}$  from Equation [31](#page-11-1) are varied for each covariance matrix  $C_{i,j}$ . Specifically, a and  $n_{start}$  are constants from the sets {0.99, 1.01} and {0, 100, 1000}, respectively.

<span id="page-11-2"></span>Equations [32](#page-11-2) to [37](#page-12-0) are the results generated for Problem 5.

$$
n_{start} = 0
$$
  
\n
$$
N = 1000
$$
  
\n
$$
a = 0.99
$$
  
\n
$$
C_{dimension=2} = \begin{bmatrix} 0.040292 & 0.039789 \\ 0.039789 & 0.040292 \end{bmatrix}
$$
\n(32)

$$
n_{start} = 100
$$
  
\n
$$
N = 1000
$$
  
\n
$$
a = 0.99
$$
  
\n
$$
C_{dimension=2} = \begin{bmatrix} 0.0053984 & 0.0054529 \\ 0.0054529 & 0.005508 \end{bmatrix}
$$
  
\n
$$
n_{start} = 1000
$$
  
\n
$$
N = 1000
$$
  
\n
$$
a = 0.99
$$
  
\n
$$
C_{dimension=2} = \begin{bmatrix} 7.5095 \cdot 10^{-11} & 7.5854 \cdot 10^{-11} \\ 7.5854 \cdot 10^{-11} & 7.662 \cdot 10^{-11} \end{bmatrix}
$$
 (34)

<span id="page-12-1"></span>The covariance matrices  $C_{i,j}$  shown in Equations [32](#page-11-2) to [34](#page-12-1) are generated with the constant  $a = .99$ , a value less than 1. This observation is of importance because the product of a set of values, all of which are less than 1, will invariably result in a value less than all the values of the original set. Seeing as the operation computed to determine the covariance matrix  $C_{i,j}$ , can be considered a dot product for which each term is a product of two values less than 1, the covariance matrix  $C_{i,j}$  of  $x[n]$ , where  $a < 1$ , will consist of values going to 0 as  $n_{start}$  goes to infinity. A larger window size  $N$  only lessens the rate at which the covariance matrix's values go to 0. An increase in the covariance matrix's dimension

<span id="page-12-2"></span>The fact the elements of the covariance matrix  $C_{i,j}$  appear to converge to zero as  $n_{start}$  goes to infinity implies the signal  $x[n]$  is stable.

$$
n_{start} = 0
$$
  
\n
$$
N = 1000
$$
  
\n
$$
a = 1.01
$$
  
\n
$$
C_{dimension2} = \begin{bmatrix} 1.748 \cdot 10^7 & 1.7307 \cdot 10^7 \\ 1.7307 \cdot 10^7 & 1.7136 \cdot 10^7 \end{bmatrix}
$$
  
\n
$$
n_{start} = 100
$$
  
\n
$$
N = 1000
$$
  
\n
$$
a = 1.01
$$
  
\n
$$
C_{dimension2} = \begin{bmatrix} 1.2788 \cdot 10^8 & 1.2662 \cdot 10^8 \\ 1.2662 \cdot 10^8 & 1.2536 \cdot 10^8 \end{bmatrix}
$$
  
\n
$$
n_{start} = 1000
$$
  
\n
$$
N = 1000
$$
  
\n
$$
n = 1.01
$$
  
\n
$$
C_{dimension2} = \begin{bmatrix} 7.6788 \cdot 10^{15} & 7.6027 \cdot 10^{15} \\ 7.6027 \cdot 10^{15} & 7.5275 \cdot 10^{15} \end{bmatrix}
$$
  
\n(37)

<span id="page-12-0"></span>The covariance matrices shown in Equations [35](#page-12-2) to [37](#page-12-0) reflect the case for which the constant a of  $x[n]$  is greater than 1. Because the operation calculated to obtain each value of the covariance

matrix  $C_{i,j}$  is essentially a sum of a terms, each of which are products of two values greater than 1, the values of the covariance matrix  $C_{i,j}$  will undoubtedly increase to infinity.

Another interesting observation is the rank of all the covariance matrices  $C_{i,j}$  appears to equal 1, judging from the data presented in Equations [32](#page-11-2) to [37.](#page-12-0) The reason for the rank of 1 could be  $x[n]$  has only 1 parameter a.

function Homework3Script

# 6 Appendix: MATLAB source code

```
2 close all;
  4 % Problem1;
  % Problem2;
 6 % Problem3;
  % Problem4;
 8 % Problem5;
10 end
12 function Problem1
14 mean = 0;
  variance = 1;16 lengths = 1e2:1e2:1e4;
18 MLEmeans = zeros(1, numel(lengths));
  MLEvariances = zeros(1, number(lengths));
20
  for length = lengths
22 \times 12 X = generateGrv(mean, variance, length);
      [MLEmean, MLEvariance] = getMaximumLikelihoodEstimations(X);
24 MLEmeans (length == lengths) = MLEmean;
      MLEvariances(length == lengths) = MLEvariance;
26 end
28 figure;
  hold on
30 plot(lengths, MLEmeans, 'b');
  plot(lengths, repmat(mean, numel(lengths)), 'k');
32 legend('MLE mean', 'True mean');
  title('Mean versus data length');
34 xlabel('Lengths');
  ylabel('Means');
36 hold off
38
  figure;
40 hold on
  plot(lengths, MLEvariances, 'b');
_{42} plot(lengths, repmat(variance, numel(lengths)), 'k');
  legend('MLE variance', 'True variance');
44 title('Variance versus data length');
  xlabel('lengths');
46 ylabel('Variances');
  hold off
48
  end
50
  function Problem2
52 %% gaussian stuff
  % set base parameters for grv
54 variance = 3;
  N = 1e3;56 \mid n = 0:N-1;y = generateGrv(0, variance, N);
58
  % plot the gaussian noise
60 figure;
 plot(n, y);
```

```
62 title(char('Gaussian', ...
       ['Variance (sigma^2) = ' num2str(variance)], ...
64 [N = ' num2str(N)]);
   ylabel('x[n]');
66 xlabel('n');
   grid on
68
   % determine the theoretical and experimental autocorrelations for a
70 % specific value of N
   [Rex, k] = getAutocorrelationCircularShift(y);
72 \text{ Rth} = \text{[zeros (1, numel (y) -1)} \text{ variance zeros (1, numel (y) -1)};74 % plot stem plt
  figure;
76 hold on
  stem(k, Rex, 'b', 'LineWidth', 3);
78 \times 10^{-1} stem(k, Rth, 'g', 'LineWidth', 2);
   title(char('Autocorrelation', ...
|80| ['Variance (sigma^2) = ' num2str(variance)], ...
      [N = ' num2str(N)]);
82 ylabel('Magnitude');
  xlabel('lags');
84 legend(char('Experimental Results', 'with user-defined autocorrelation'), ...
       'Theoretical Results');
86 grid on
   hold off
88
   % Mean Square Error variables
90 Ns = 1:250;
   errors = zeros(1, numel(Ns));
92
   % get the Mean Square Errors for noise
94 for N=Ns
96 % set parameters
       y = qenerateGrv(0, variance, N);
98
       % get theoretical result
100 CmTh = variance*eye(N);
102 % get result from simulation
       X = zeros(numel(y), N);104 for index=1:N, X(:,index)=circshift(y',index-1);end;
       CmEx = cov(X);106
       % get error
108 errors(N==Ns) = qetError(CmEx, CmTh);
110 end
112 % plot how the Mean Square Error (MSE) changes with respect to N
   figure;
114 plot(Ns, errors);
   title(char('Mean Square Error (MSE) versus N', ...
116 [Variance (sigma^2) = ' num2str(variance)], ...[N = ' num2str(N)]);
118 ylabel('MSE');
  xlabel('N');
120 grid on
122 %% sine stuff
  % set base parameters of sine wave
124 \mid f = 4;
```

```
f_s = 2*f+492;126 |r = 4;N = fs/f*r;128 A = 2;
   n = 0:N-1;130
   qetSineWave = \theta(A, f, fs, n) A*sin(2*pi*f/fs*n);
132 \vert y = getSince Wave(A, f, fs, n);134 % generate different versions of the autocorrelation
   [Rex, k] = xcorr(y, 'biased'); % baised means R is scaled by 1/numel(y)
136 \text{Rex2} = qetAutocorrelationCircularShift(y);
   Rth = A^2/2*cos(2*pi*f/fs*k);
138
   % plot original sine wave
140 figure;
   plot(n, y);
142 title(char('Sine Wave', ...
       ['Amplitude (A) = 'num2str(A)], ...144 ['Frequency (f) = ' num2str(f)], ...['Sample Freq (fs) = ' num2str(fs)], ...
146 \mathbf{N} = \mathbf{fs}/\mathbf{f} * \mathbf{r}', \ldots['r = ' num2str(r)]);
148 ylabel('x[n]');
   xlabel('n');
150 grid on
152 % plot autocorrelations
   figure
154 hold on
   plot(k, Rex, 'b', 'LineWidth', 7);
156 plot(k, Rex2, 'g', 'LineWidth', 5);
   plot(k, Rth, 'r', 'LineWidth', 2);
158 grid on
   title(char('Autocorrelation plots', ...
160 \begin{bmatrix} 'Amplitude (A) = ' num2str(A)], \ldots \end{bmatrix}['Frequency (f) = ' num2str(f)], ...162 [ 'Sample\, Free\, (fs) = ' num2str(fs) ], ...'N = fs/f*r', ...
164 [\; 'r = ' num2str(r) ] );
   ylabel('Magnitude');
166 xlabel('lag');
   legend('Experimental Results with ''xcorr''', ...
168 char('Experimental Results', 'with user-defined autocorrelation'), ...
       'Theoretical Results');
170 hold off
172 % defined base parameters for generating the error between the
   % theory-determined covariance matrices and the experimental convariance
174 % matrices
   C=\theta(i,j)A^2/2*cos(2*pi*f/fs*(j-i));176 %Ns = 1:500;
   rs = 1:10;178 errors = zeros(1, numel(rs));
180 % get the average percent errors for the sine waves
   for r=rs
182
       % generate N
184 N = fs/f*r;n = 0:N-1;186
       % set parameters
```

```
188 y = getSinceWave(A, f, fs, n);190 % get theoretical result
       CmTh = zeros(N, N);192 for i=0:N-1, CmTh(i+1,:)=C(i,0:N-1); end;
194 % get result from simulation
       X = zeros(numel(y), N);196 for index=1:N, X(:,index)=circshift(y',index-1);end;
       CmEx = cov(X);198
       % get error
200 errors(r == rs) = getError(CmEx, CmTh);
202 end
204 % plot how the Mean Square Error (MSE) changes with respect to N
  figure
206 plot(rs, errors);
   title(char('Mean Square Error (MSE) versus N', ...
208 ['Amplitude (A) = ' num2str(A)], ...
       ['Frequency (f) = ' num2str(f)], ...
210 [ 'Sample\, Free\, (fs) = ' num2str(fs) ], ...['r = 1: 'num2str(rs(end)) ];
212 ylabel('MSE');
   xlabel('N');
214 grid on
216 end
218 function Problem3
220 % set up the constants
  c11 = -.75;222 | c21 = .25; c22 = -.75;224 % set up filter polynomials (transfer function H(z))
  filterTransferFunction1 = \{[1 \text{ c}11], 1\};
226 filterTransferFunction2 = \{[1 \ c21 \ c22], 1\};
228 % set base parameters for grv
  variance = 4;230 mean = 0;
  Ns = 3:5e3;
232 error1 = zeros(1, numel(Ns));
   error2 = zeros(2, numel(Ns));234
   for N=Ns
236 x = generateGrv (mean, variance, N);
       y1 = filter(filterTransformation1{1}, filterTransformation1[2], x);238 y^2 = filter(filterTransferFunction2{1}, filterTransferFunction2{1}, x);estimatedC11 = getEstimatedC(1, x, y1);
240 estimatedC21 = qetEstimatedC(1, x, y2);
       estimatedC22 = getEstimatedC(2, x, y2);242 error1(N==Ns) = abs(estimatedC11-c11);
       error2(1, N == Ns) = abs(estimatedC21-c21);
244 error2(2, N==Ns) = abs(estimatedC22-c22);
   end
246
   figure;
248 plot(Ns, error1);
  grid on
250 title(char('|c_{actual} - c_{estimated}| versus N for H(z)=1 + cz^{-1}', ...
```

```
[ 'c = ' num2str(c11) ], ...252 ['variance of error = ' num2str(var(error1))]))
   ylabel('|c_{actual} - c_{estimated}|')
254 xlabel('N')
256 figure;
   hold on
258 plot(Ns, error2(2,:), 'b');
   plot(Ns, error2(1,:), 'g');
260 grid on
   legend(char(['estimated c_2 (c_2 = ' num2str(c22) ')'], ...
262 \left[ 'variance of error = ' num2str(var(error2(2,:)))]), ...
       char(['estimated c_1 (c_1 = ' num2str(c21) ')'], ...
264 ['variance of error = ' num2str(var(error2(1,:)))]));
   title('|c_{actual} - c_{estimated}| versus N for H(z)=1 + c_1 z^2(-1) c_2 z^2(-2)')
266 ylabel('|c_{actual} - c_{estimated}|')
   xlabel('N')
268 hold off
270 end
272 function Problem4
274 \div a = 0.75 + 0.24 \sin(2pi)(1) \text{ n}/100aActual = .75;
276 getA = \theta (nOffset, N)aActual + 0.24*sin(2*pi*(1)*(nOffset+[0:(N-1)])/100);
278 \div H(z) = 1 - az^{\wedge}(-1)getFilteredOutput = \theta(x, a)x-a.*[0 x(1:end-1)];
280
   % determine estimated a
282 getEstimatedA = \theta(x, y)-getEstimatedC(1, x, y);
284 \text{ ms} = 1:4;Ns = 3:1e3;
286 meanw = 0;
   variance = 4;
288 errors = zeros(numel(ms), numel(Ns));
290 for m = msfor N = Ns292 x = generateGrv (meanw, variance, N);
           y = getFilteredOutput(x, getA(m*N, N));294 aEstimated = getEstimatedA(x, y);
           errors(m==ms, N==Ns) = abs(aActual-aEstimated);
296 end
   end
298
   figure;
300 hold on
   colorSet = varycolor(numel(ms));
302 legendSet = {};
   for m = ms304 plot(Ns, errors(m==ms, :), '.', 'Color', colorSet(m==ms,:));
       legendSet{end+1} = ['m = 'num2str(m) 'N, variance = ' num2str(var(errors(m==ms, :)))];
306 end
   legend(legendSet);
308 title(char('|a_{actual} - a_{estimated}| versus N', ...
       'y[n] = x[n] - a_nx[n-1]', ...,
310 ['a_{actual} = ' num2str(aActual)], ...
       'a_n = a_{actual} + 0.24\sin(2\pi(m+n)/100)');
312 ylabel('|a_{actual} - a_{estimated}|')
  xlabel('N')
```

```
314 grid on
   hold off
316
   end
318
   function Problem5
320
   qetX = (d(a, n)a.^n.*(n > = 0);322 N = 10e3;nstarts = [0, 100, 1000];
324 as = [0.99, 1.01];
   dimension = 100;
326
   for a=as
328 for nstart=nstarts
            C = getCovarianceMatrix(\theta(n)getX(a, n+nstart), dimension, N);330 disp(char(['nstart = ' num2str(nstart)], ...
                [ 'a = ' num2str(a) ], ...332 convertMatrixToLatexWithPrecision(C, 5), ...
                 ' '));
334 end
   end
336
338 end
340 function error = getError (ex, th)
342 \text{ error} = \text{mean}(\text{mean}(\text{ex-th}) . 2);
344 end
346 function X = generateGrv(mean, covariance, length)
348 X = mvnrnd(mean', covariance, length)';
350 end
352 function [mean, covariance] = getMaximumLikelihoodEstimations(X)
354 mean = 1/numel(X(1,:)) * sum(X,2);
       covariance = 0;356 for n = 1: numel(X(1,:))
            covariance = covariance + (X(:, n)-mean) * (X(:, n)-mean)';
358 end
       covariance = covariance/numel(X(1,:));
360
   end
362
   function [R, 1] = getAutocorrelationCircularShift(y)364
   1 = -(\text{numel}(y)-1):\text{numel}(y)-1;366 \text{ R} = \text{numel}(1);
   for n=1:\text{numel}(1), R(n) = 1/\text{numel}(y) * \text{sum}(y'.*circshift(y', n)); end
368
   end
370
   function [R, 1] = getCrosscorrelationCircularShift(x,y)372
   if numel(x) \sim = numel(y), error('x and y must have the same amount of elements'); end
374 \mid 1 = -(\text{numel}(y)-1):\text{numel}(y)-1;R = numel(1);
376 for n=1:numel(l), R(n) = 1/numel(y)*sum(x'.*circshift(y', n)); end
```

```
378 end
380 function c = getEstimatedC(1, x, y)
382 [Ryx, lag] = xcorr(y, x, 'unbiased');
   c = Ryx(lag == 1)/var(x);
384
   end
386
   function C = getCovarianceMatrix(xFunctionHandle, dimension, N)
388
   [\sim, d] = \text{rat}(\text{dimension});390 if d \sim = 1, error('dimension cannot have a decimal'); end
   if dimension < 1, error('dimension should be greater than 0'), end
392
   X = zeros(N, dimension);394 for i=1:dimension;
      X(:, i)=xFunctionHandle([0:N-1]-(i-1));
396 end
   C = cov(X);398
   end
400
   function latexMatrix = convertMatrixToLatexWithPrecision(M, p)402
   d = digits(p);
_{404} latexMatrix = latex(sym(vpa(M)));
   digits(d);
406
   end
```

```
Listing 1: MATLAB source
```